## **G:BOX F<sup>3</sup> Fluorescence Manual Image Capture - Quick Guide**

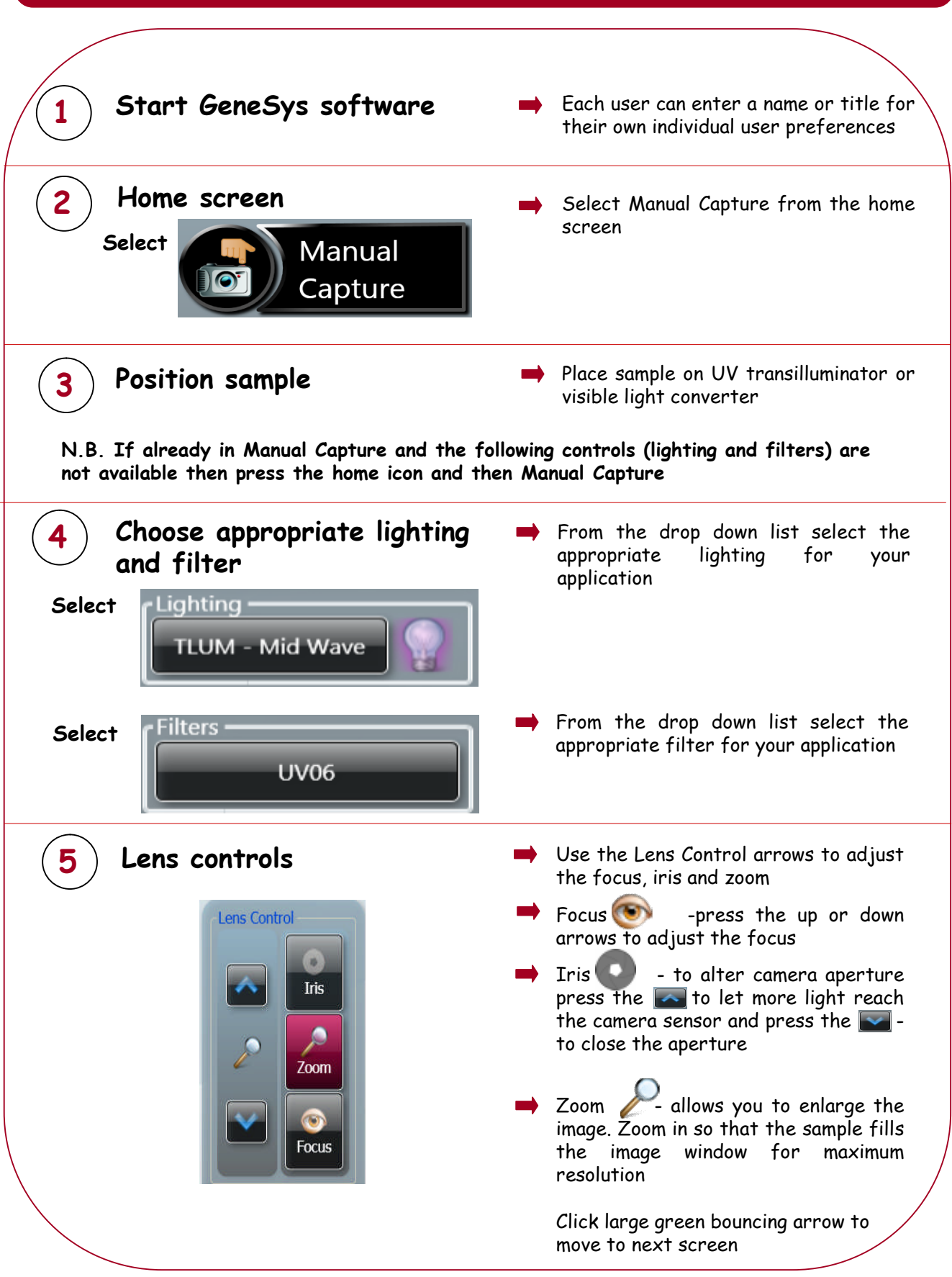

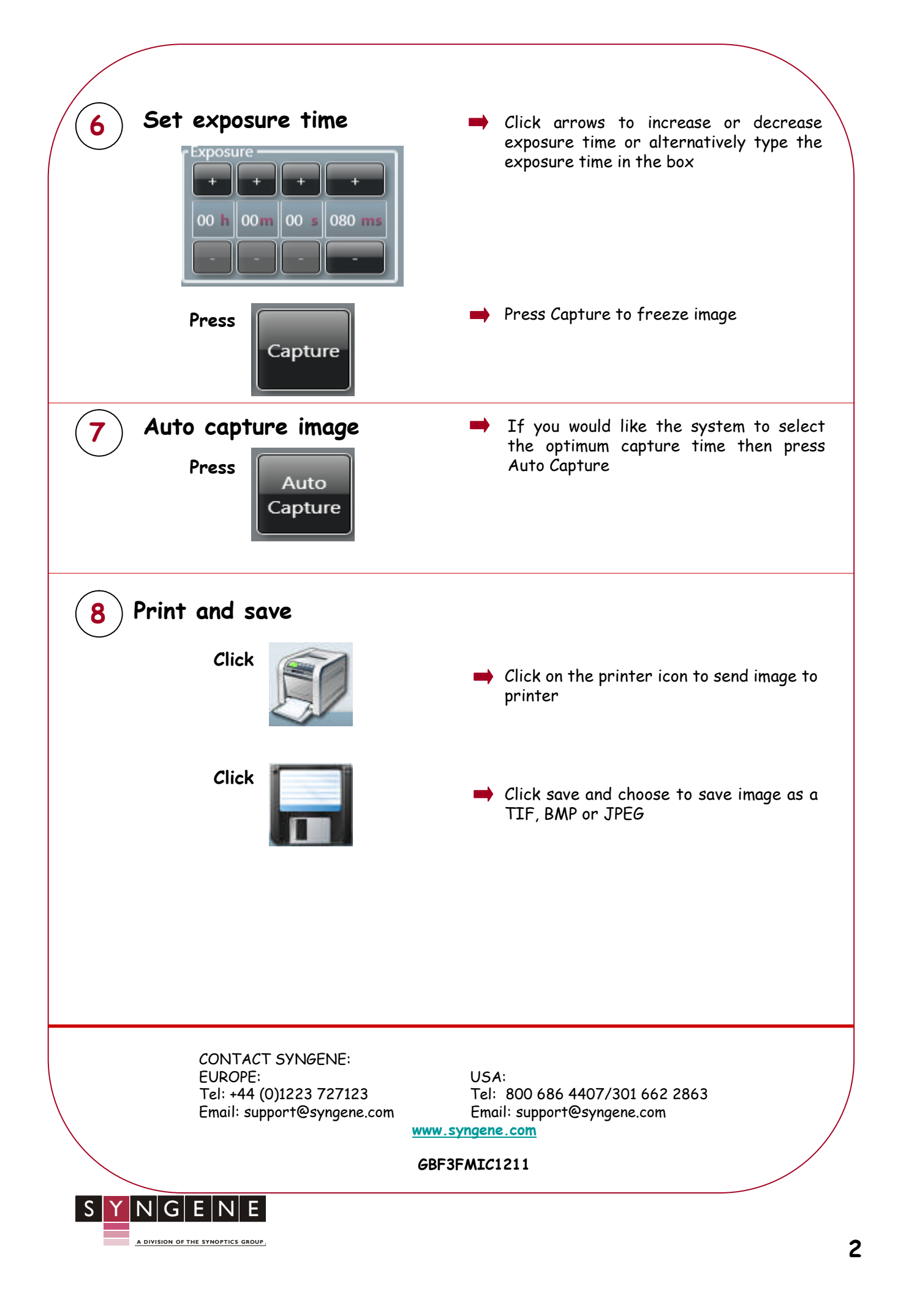